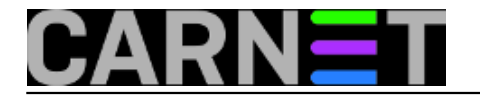

## **Pronalaženje datoteka po vremenu promjene**

**naredba:** find  $\sim$  -type f -mtime 0

Ova naredba će izlistati sve datoteke u korisnikovom direktoriju promjenjene tog dana. Opcije -mtime može se koristiti kao n\*24 sata.

Postoje razne korisne inačice naredbe find [opisane u ovom članku](https://sysportal.carnet.hr/node/640) [1]. Jedna od zanimljivih uporabi ove naredbe je oblik:

find ~ -type f -newer ime\_datoteke

koja će pronači sve datoteke modificirane nakon posljednje promjene datoteke *ime\_datoteke*.

Submitted by ljubomir@carnet.hr on pon, 2011-01-24 15:44**field\_vote:** 0

No votes yet

**Source URL:** https://sysportal.carnet.hr/node/813

## **Links**

[1] https://sysportal.carnet.hr/node/640